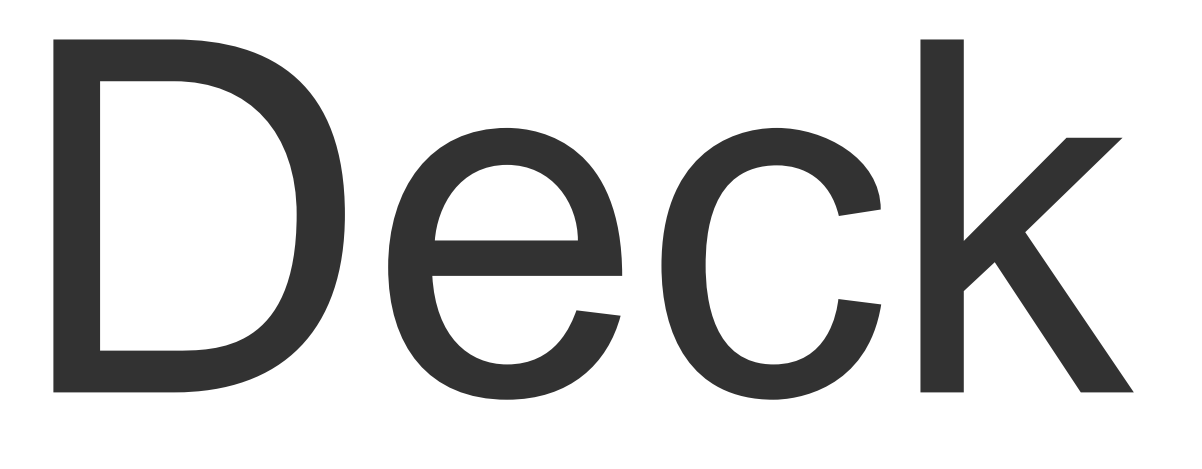

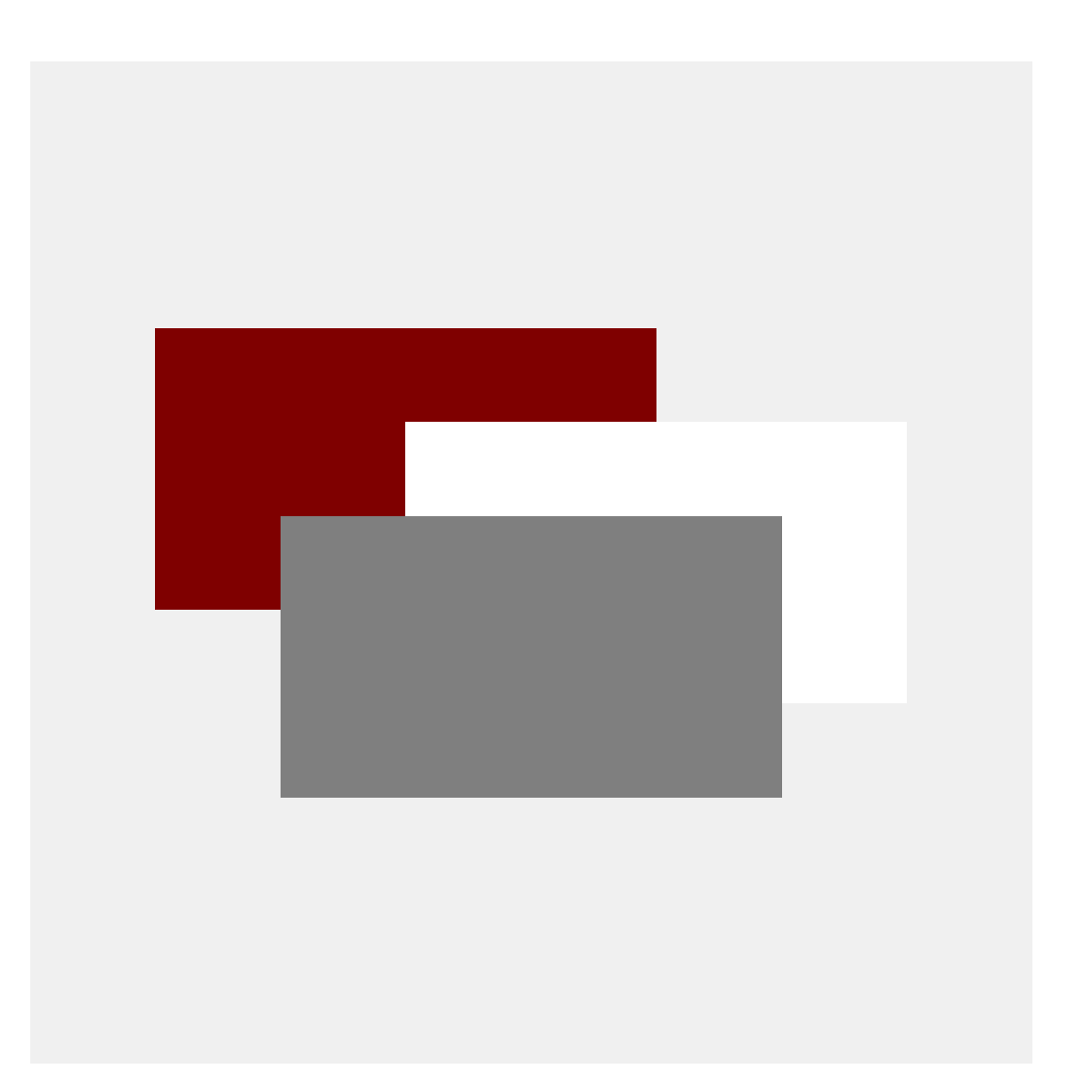

a Go package for presentations

DECK: a package for presentations

Deck is a package written in Go

That uses a singular markup language

With elements for text, lists, code, and graphics

All layout and sizes are expressed as percentages

Clients are interactive or create formats like PDF or SVG

Servers use a RESTful API to list, upload, stop, start, remove decks

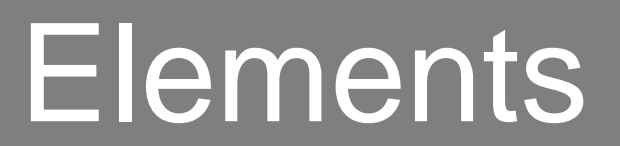

#### text element

#### Hello, World (plain text)

A block of text, word-wrapped to a specified width. You may specify the size, font, line spacing, color, and opacity.

```
package main
import "fmt"
func main() {
     fmt.Println("hello, world")
}
```
### list element

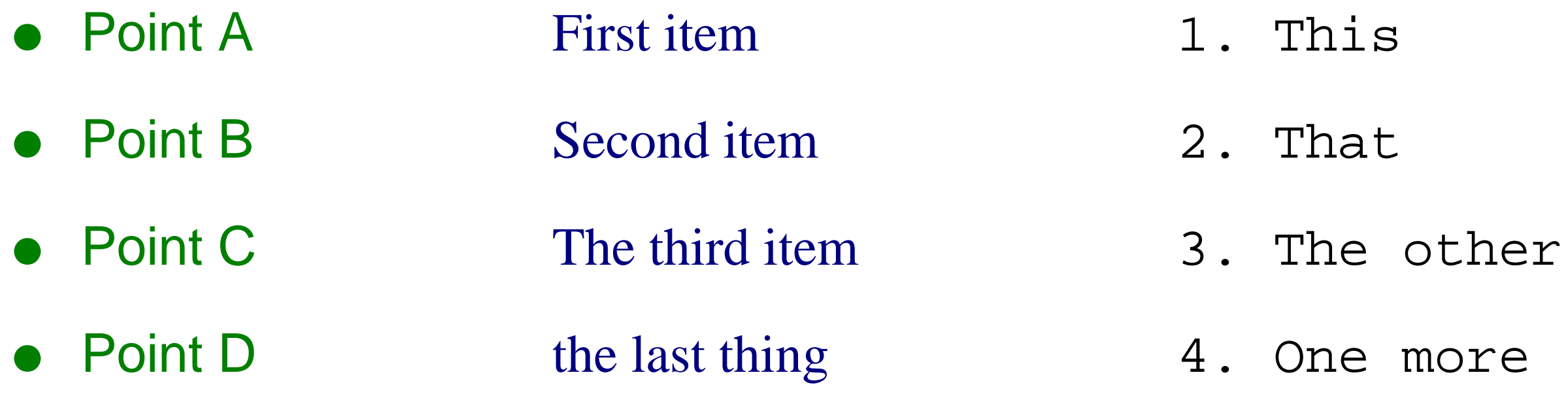

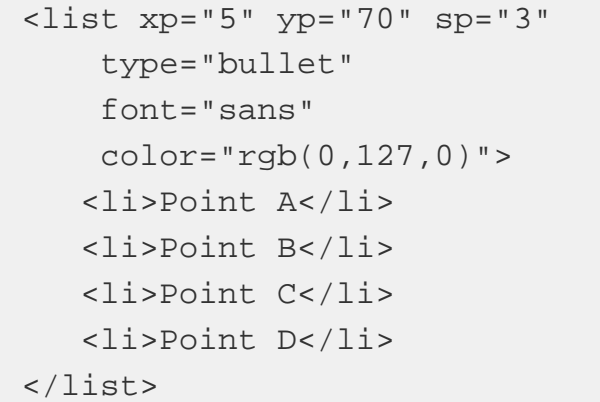

<list xp="35" yp="70" sp="3" type="plain" font="serif" color="rgb(0,0,127)"> <li>First item</li> <li>Second item</li> <li>The third item</li> <li>the last thing</li>  $\langle$ list>

<list xp="70" yp="70" sp="3" type="number" font="mono" color="black"> <li>This</li> <li>That</li> <li>The other</li> <li>One more</li> </list>

#### image element

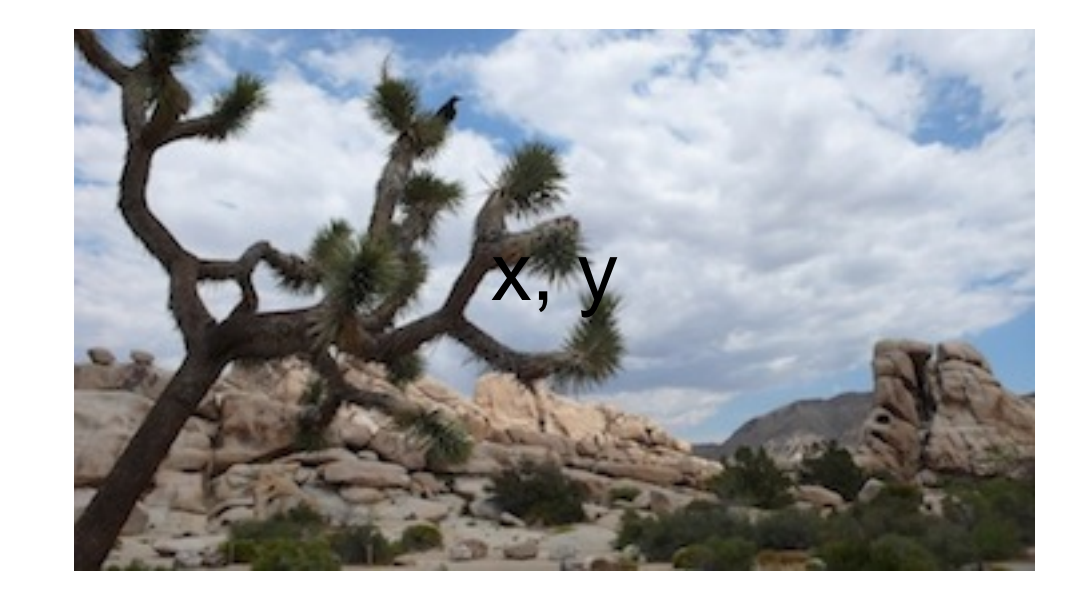

height

#### width

<image xp="50" yp="50" width="360" height="203" name="desert2.jpg"/>

#### rect element

height (relative to element or canvas width)

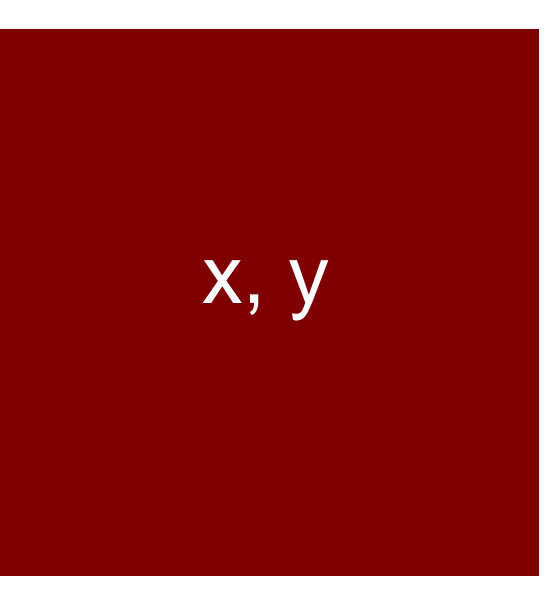

#### width

<rect xp="50" yp="50" wp="20" hr="100"/>

### ellipse element

height (relative to element or canvas width)

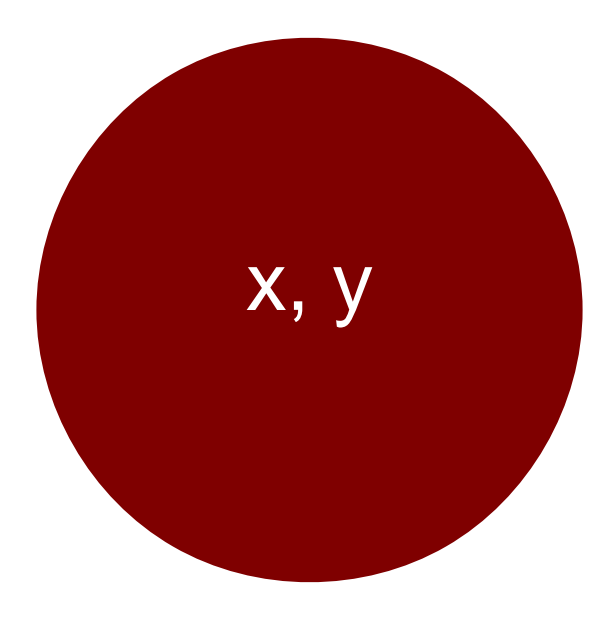

width

<ellipse xp="50" yp="50" wp="20" hr="100"/>

### polygon element

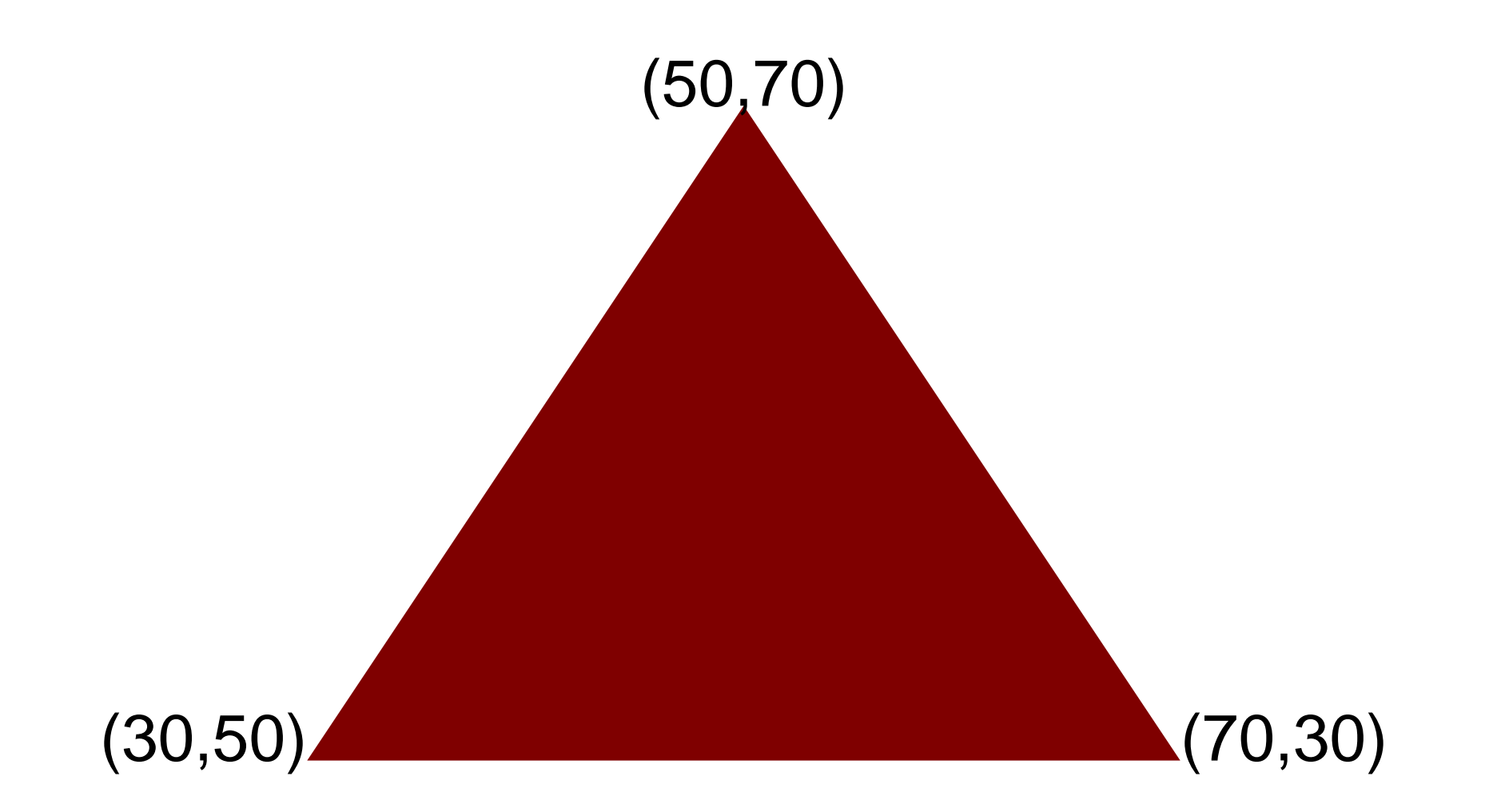

#### <polygon xc="30 50 70" yc="30 70 30"/>

### line element

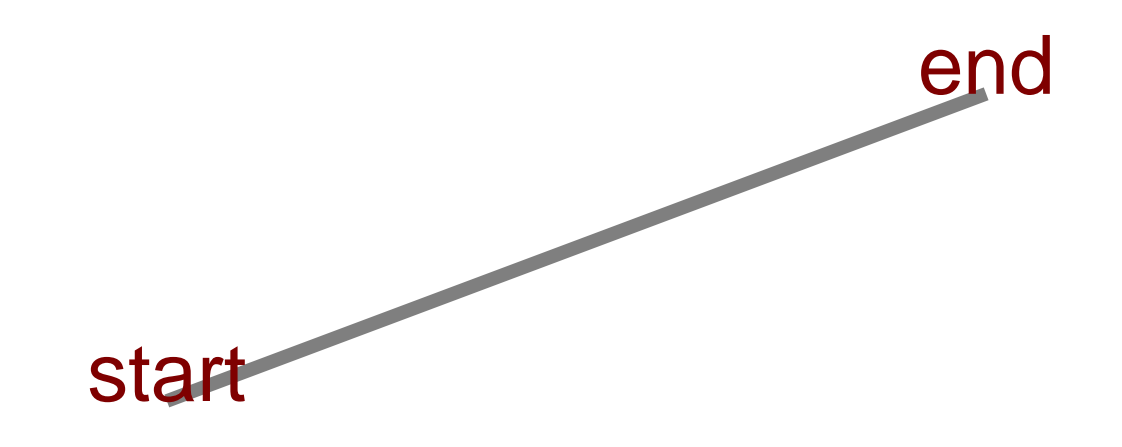

<line xp1="35" yp1="50" xp2="65" yp2="65"/>

#### arc element

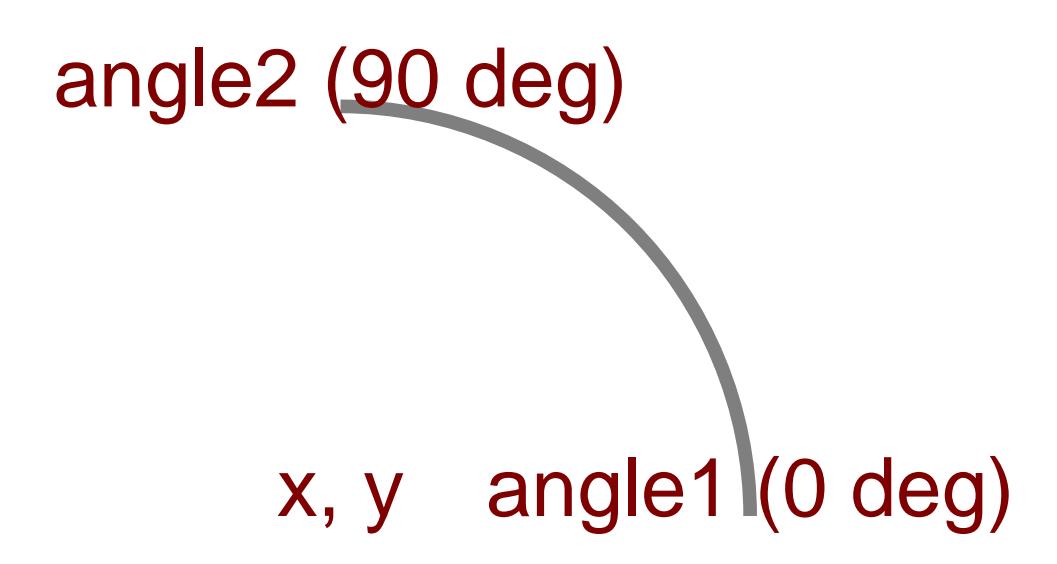

<arc xp="50" yp="50" wp="30" hp="30" a1="0" a2="90"/>

#### curve element

#### control

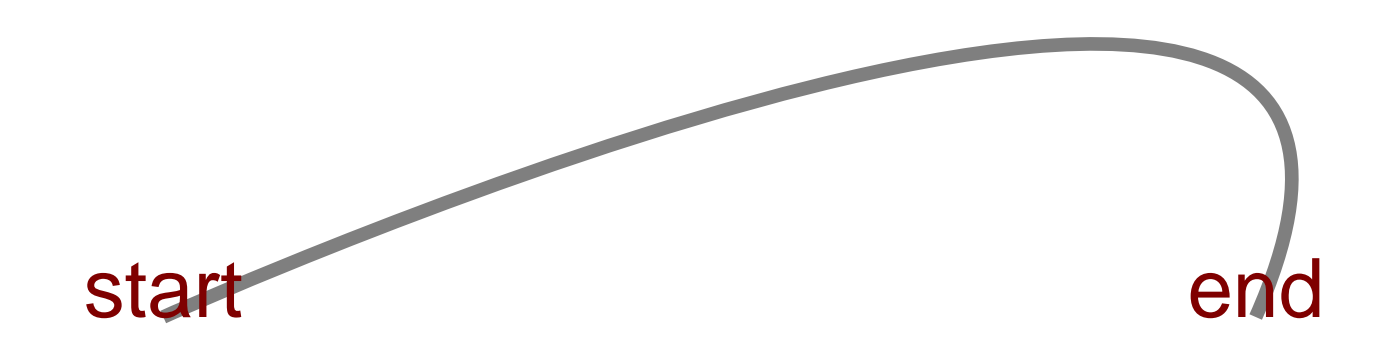

<curve xp1="30" yp1="50" xp2="80" yp2="80" xp3="70" yp3="50"/>

## Markup and Layout

#### <deck> <canvas width="1024" height="768" /> <slide bg="white" fg="black"> <image xp="70" yp="60" width="256" height="179" name="work.png" caption="Desk"/> <text xp="20" yp="80" sp="3" link="http://goo.gl/Wm05Ex">Deck elements</text> <list xp="20" yp="70" sp="2" type="bullet"> <li>text, list, image</li> <li>line, rect, ellipse</li> <li>arc, curve, polygon</li>  $\langle$ list> <line xp1="20" yp1="10" xp2="30" yp2="10"/>  $\text{rect}$  xp="35" yp="10" wp="4" hr="75" color="rgb(127,0,0)"/> <ellipse xp="45" yp="10" wp="4" hr="75" color="rgb(0,127,0)"/>  $\alpha$  xp="55" yp="10" wp="4" hp="3" a1="0" a2="180" color="rgb(0,0,127)"/> <curve xp1="60" yp1="10" xp2="75" yp2="20" xp3="70" yp3="10" /> <polygon xc=75 75 80" yc="8 12 10" color="rgb(0,0,127)"/> </slide> </deck> Start the deck Set the canvas size Begin a slide Place an image Draw some text Make a bullet list End the list Draw a line Draw a rectangle Draw an ellipse Draw an arc Draw a quadratic bezier Draw a polygon End the slide End of the deck

#### Anatomy of a Deck

#### [Deck elements](http://goo.gl/Wm05Ex)

- text, list, image
- $\bullet$  line, rect, ellipse
- arc, curve, polygon

#### Text and List Markup

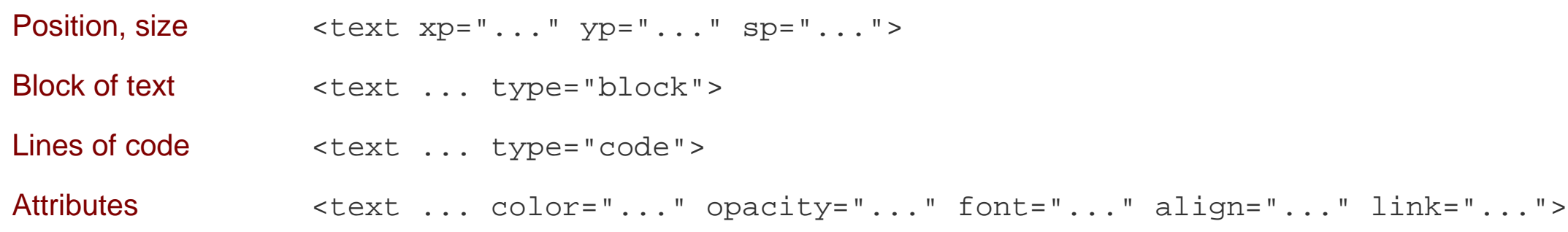

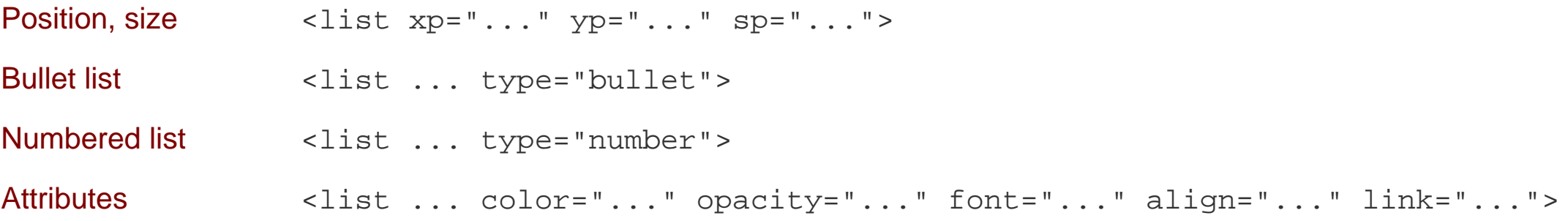

#### Common Attributes for text and list

- xp horizontal percentage
- yp vertical percentage
- sp font size percentage
- type "bullet", "number" (list), "block", "code" (text)
- align "left", "middle", "end"
- color SVG names ("maroon"), or RGB "rgb(127,0,0)"
- opacity percent opacity (0-100, transparent opaque)
- font "sans", "serif", "mono"
- link URL

#### Scaling the canvas

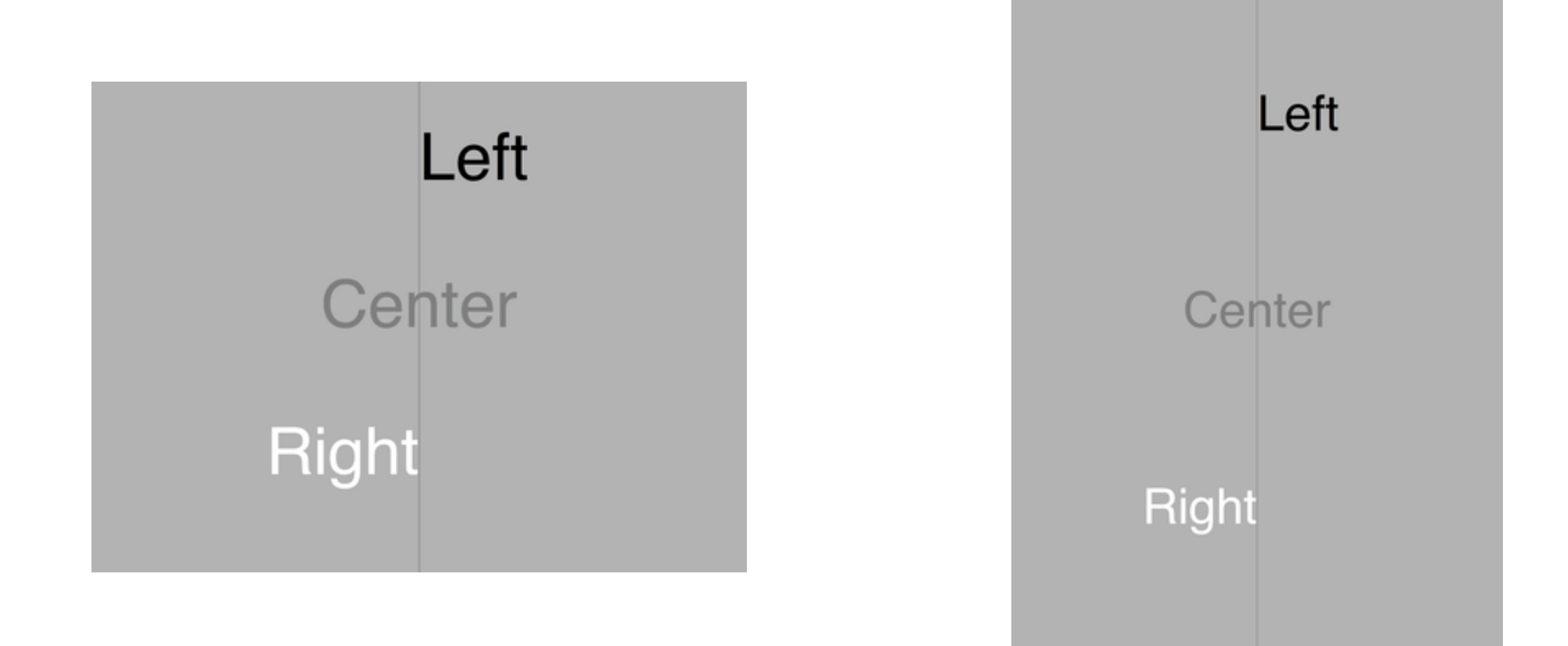

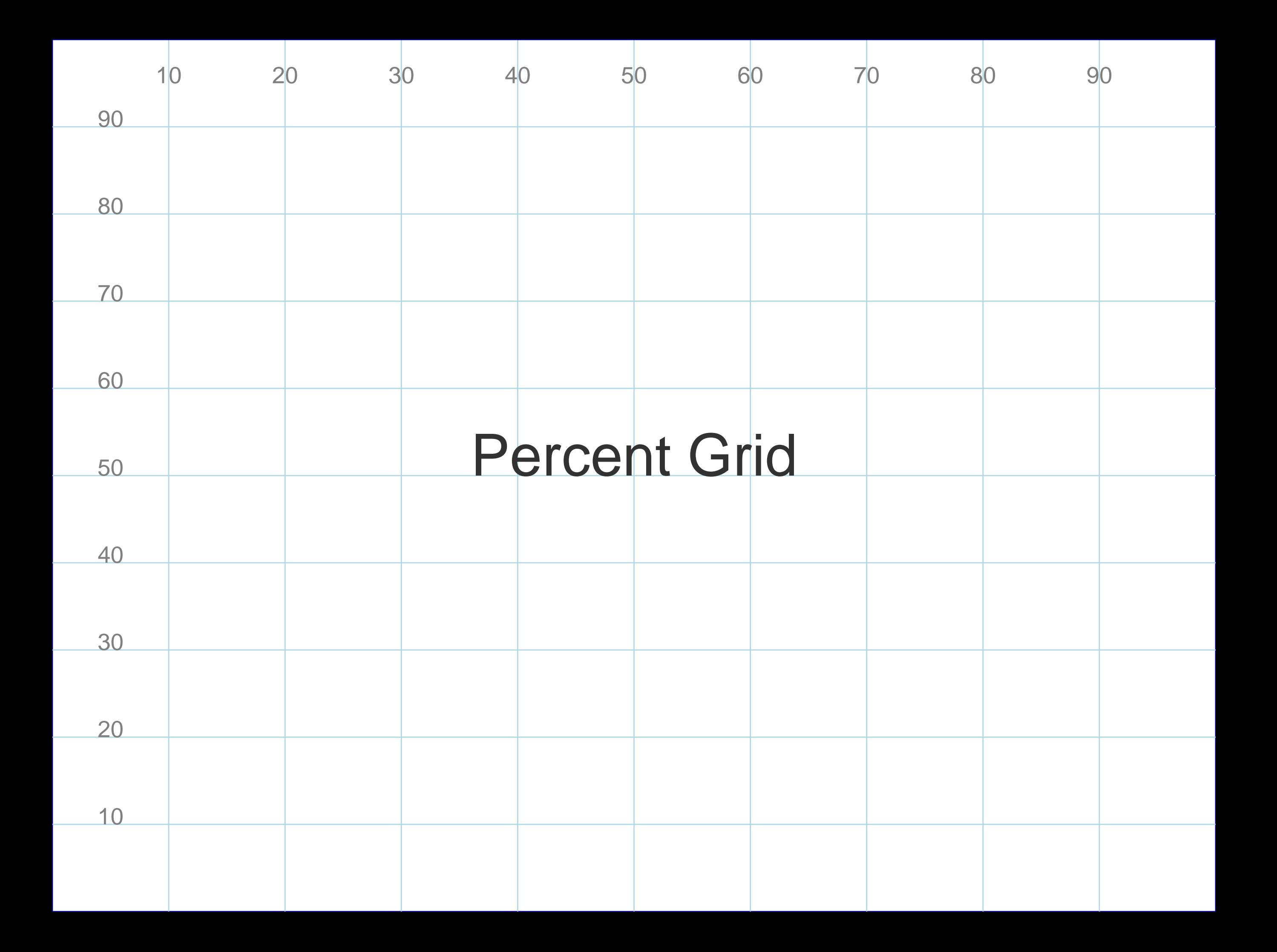

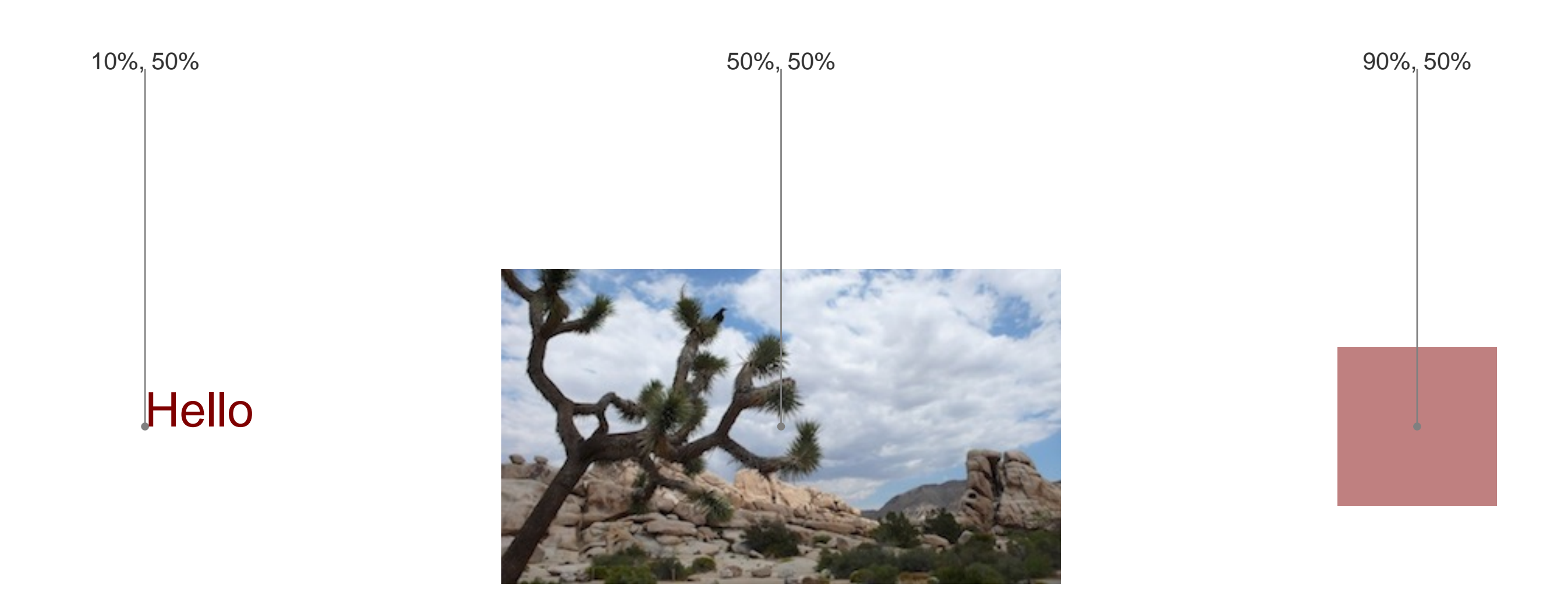

### Percentage-based layout

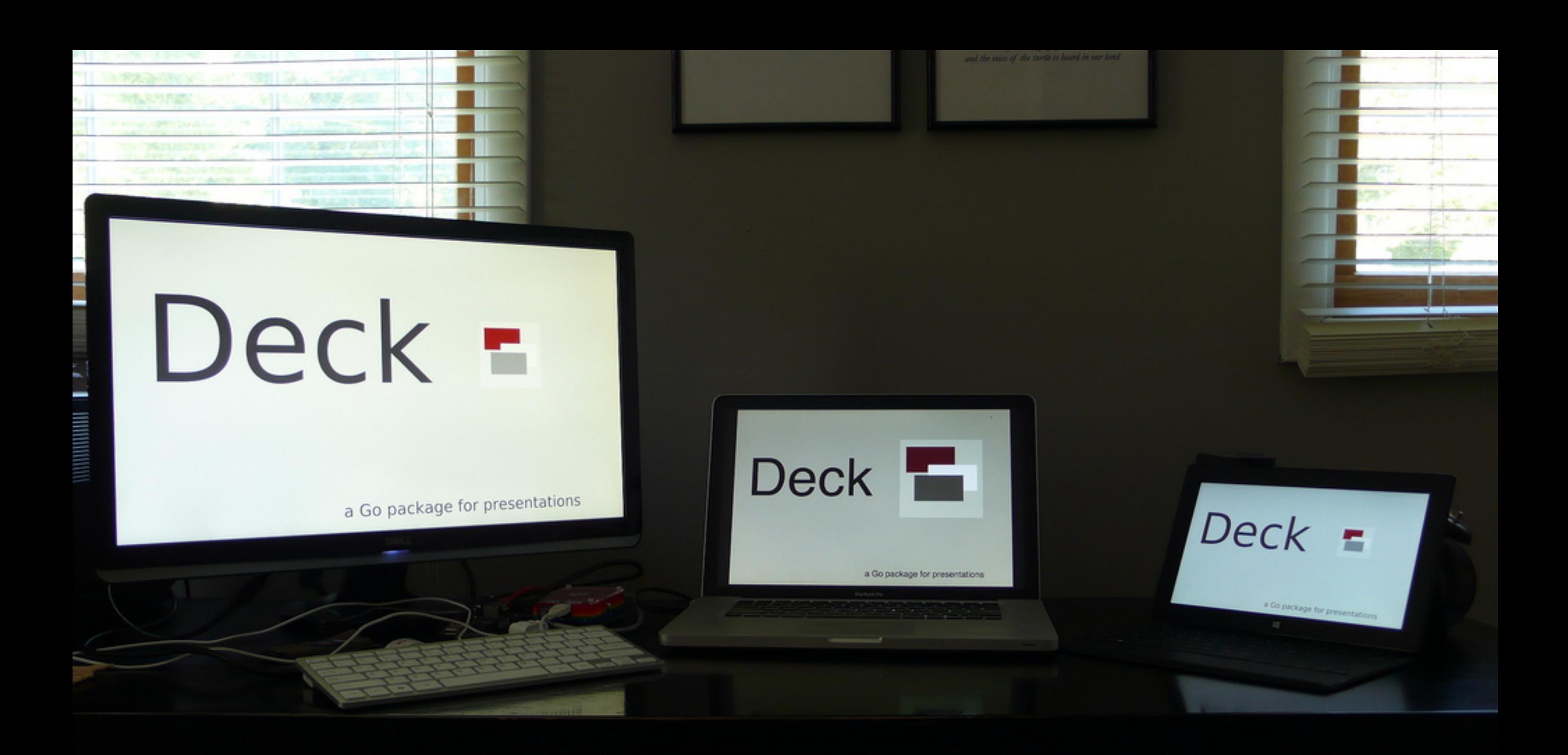

### **Clients**

```
package main
import (
     "github.com/ajstarks/deck"
     "log"
)
func main() \{ presentation, err := deck.Read("deck.xml", 1024, 768) // open the deck
    if err != nil {
         log.Fatal(err)
     }
    for \Box, slide := range presentation. Slide { // for every slide...
        for \overline{\phantom{a}}, t := range slide. Text { // process the text elements
             x, y, size := deck.Dimen(presentation.Canvas, t.Xp, t.Yp, t.Sp)
             slideText(x, y, size, t)
         }
        for \Box, 1 := range slide. List { // process the list elements
             x, y, size := deck.Dimen(presentation.Canvas, l.Xp, l.Yp, l.Sp)
             slideList(x, y, size, l)
 }
 }
}
```
#### A Deck Client

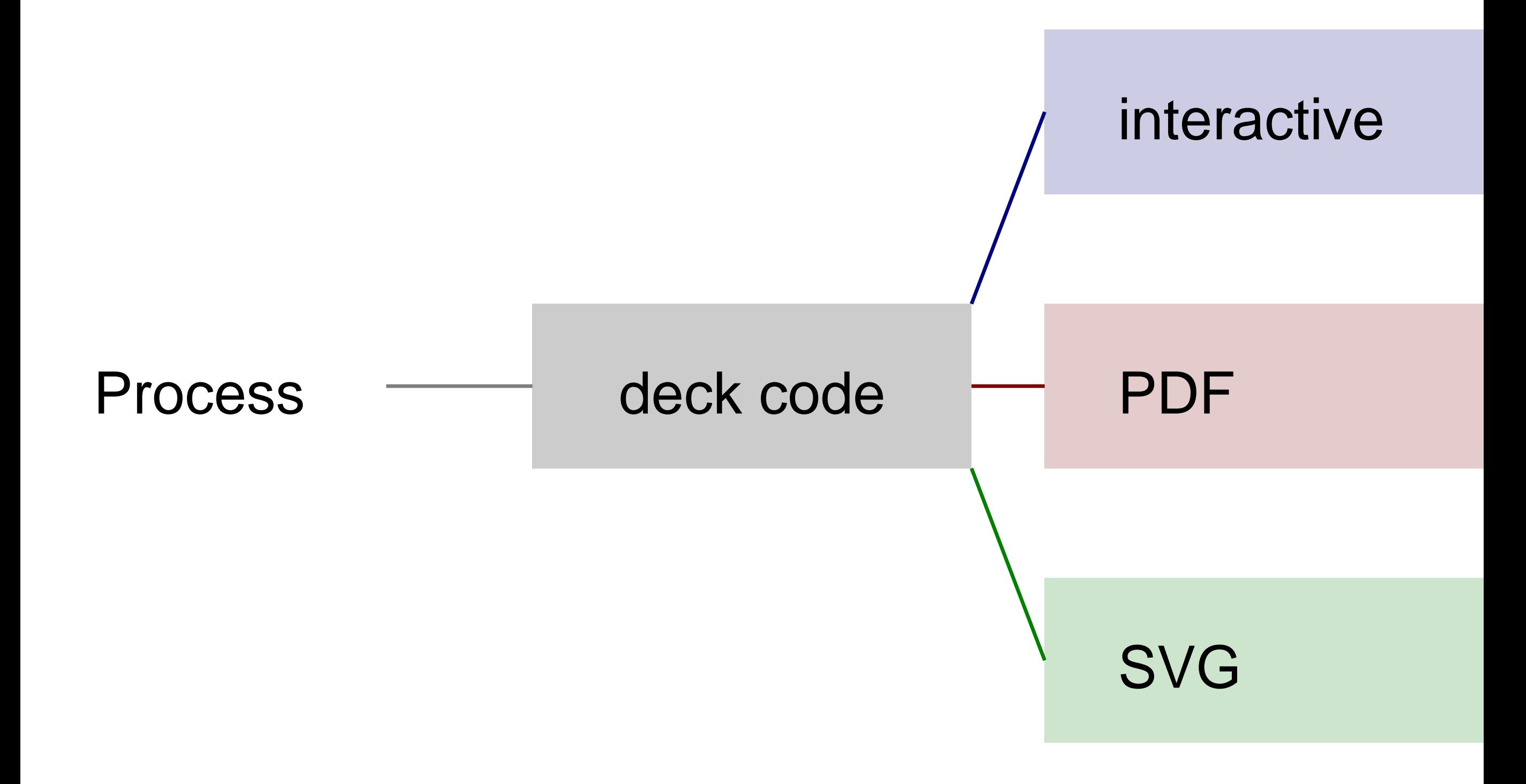

```
package main
import (
    "fmt"
    "github.com/ajstarks/deck/generate"
    "os"
)
type Bardata struct {
    label string
    value float64
}
func vmap(value float64, low1 float64, high1 float64, low2 float64, high2 float64) float64 {
    return low2 + (high2-low2)*(value-low1)/(high1-low1)
}
func main() {
    benchmarks := []Bardata{
        {"Macbook Air", 154.701}, {"MacBook Pro (2008)", 289.603}, {"BeagleBone Black", 2896.037}, {"Raspberry Pi", 5765.568},
    }
   maxdata := 5800.0ts := 2.5hts := ts / 2
   x, y := 10.0, 60.0bx1 := x + (ts * 12)bx2 := bx1 + 50.0linespacing := ts * 2.0
    deck := generate.NewSlides(os.Stdout, 0, 0)
    deck.StartDeck()
    deck.StartSlide("rgb(255,255,255)")
    deck.Text(x, y+20, "Go 1.1.2 Build and Test Times", "sans", ts*2, "black")
   for \Box, data := range benchmarks {
        deck.Text(x, y, data.label, "sans", ts, "rgb(100,100,100)")
        bv := vmap(data.value, 0, maxdata, bx1, bx2)
        deck.Line(bx1, y+hts, bv, y+hts, ts, "lightgray")
        deck.Text(bv+0.5, y+(hts/2), fmt.Sprintf("%.1f", data.value), "sans", hts, "rgb(127,0,0)")
        y -= linespacing
    }
    deck.EndSlide()
    deck.EndDeck()
}
                                             Generating a Barchart
```
### Go 1.1.2 Build and Test Times

Macbook Air MacBook Pro (2008) **BeagleBone Black** Raspberry Pi

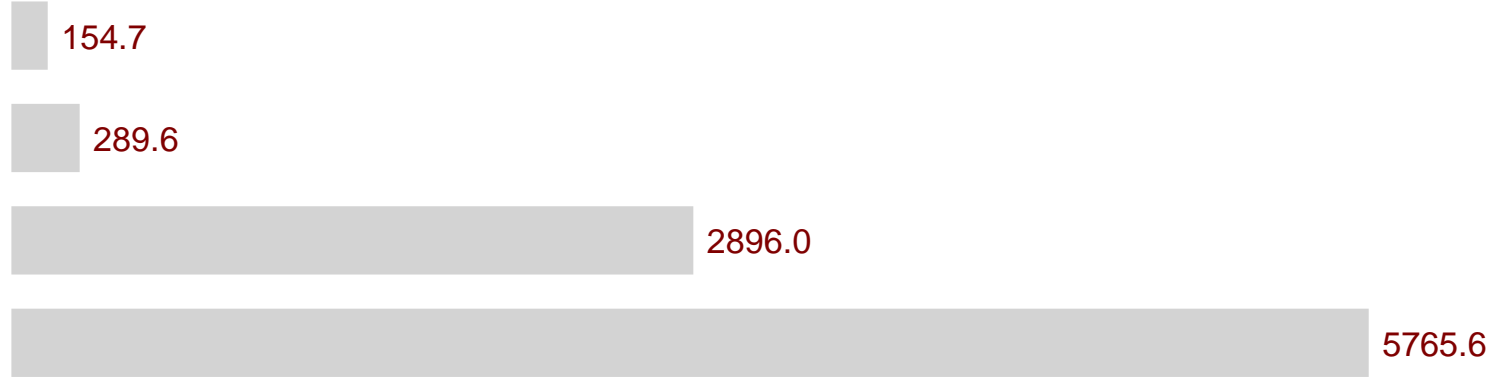

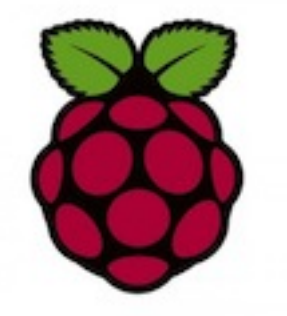

#### go get github.com/ajstarks/deck/cmd/vgdeck

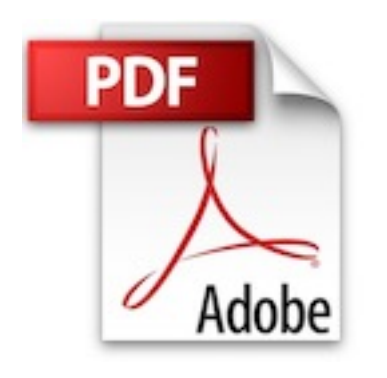

go get github.com/ajstarks/deck/cmd/pdfdeck

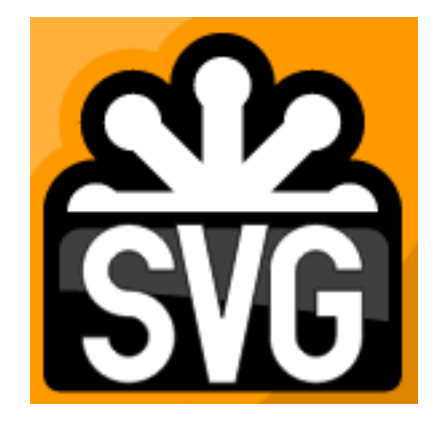

go get github.com/ajstarks/deck/cmd/svgdeck

#### pdfdeck [options] file.xml...

-sans, -serif, -mono [font] specify fonts

-pagesize [w,h, or Letter, Legal, Tabloid, A2-A5, ArchA, Index, 4R, Widescreen]

-stdout (output to standard out)

-outdir [directory] directory for PDF output

-fontdir [directory] directory containing font information

-author [author name] set the document author

-title [title text] set the document title

-grid [percent] draw a percent grid on each slide

#### svgdeck [options] file.xml...

-sans, -serif, -mono [font] specify fonts

-pagesize [Letter, Legal, A3, A4, A5]

-pagewidth [canvas width]

-pageheight [canvas height]

-stdout (output to standard out)

-outdir [directory] directory for PDF output

-title [title text] set the document title

-grid [percent] draw a percent grid on each slide

#### vgdeck [options] file.xml...

- -loop [duration] loop, pausing [duration] between slides
- -slide [number] start at slide number
- -w [width] canvas width
- -h [height] canvas height
- -g [percent] draw a percent grid

#### vgdeck Commands

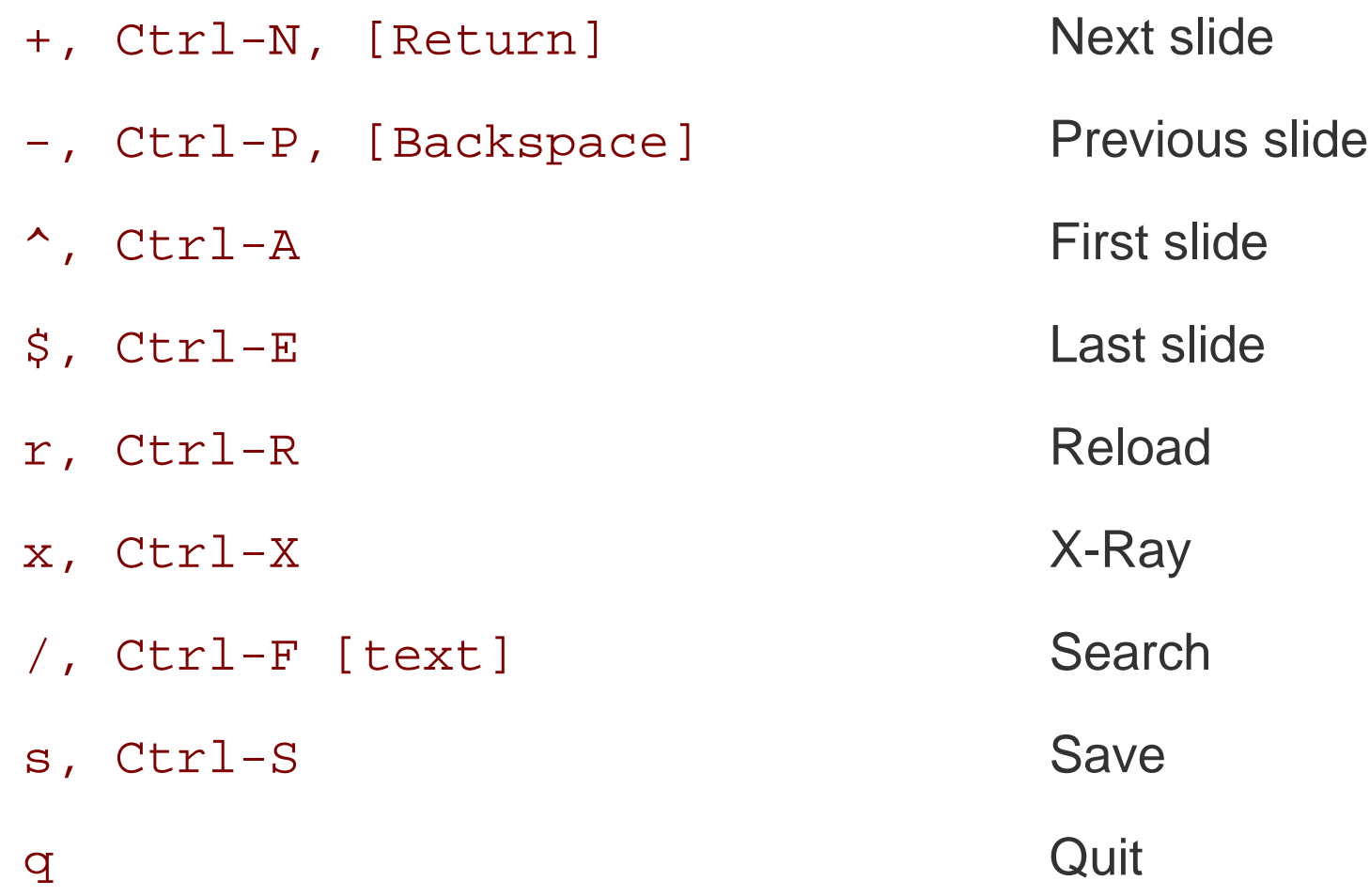

#### Deck Web API sex -dir [start dir] -listen [address:port] -maxupload [bytes]

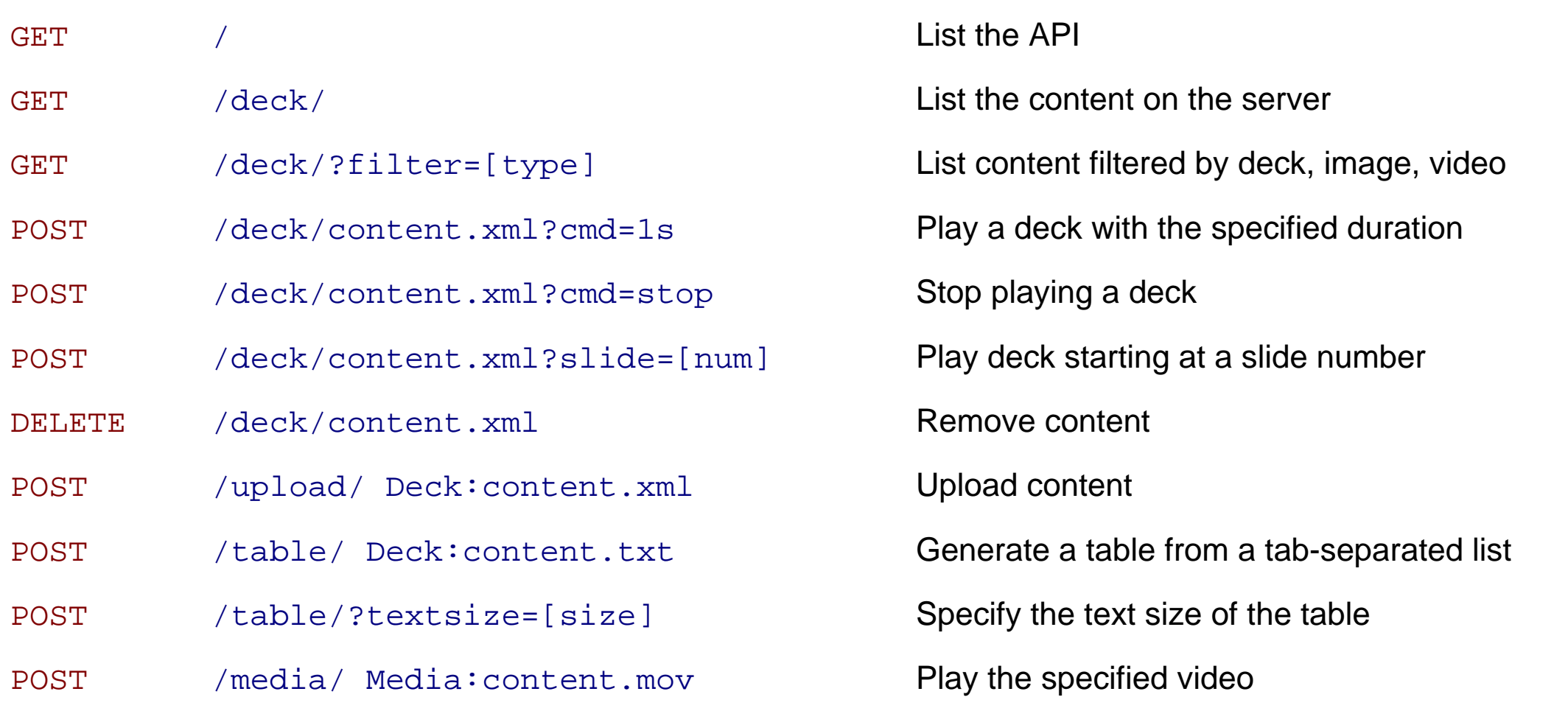

#### deck [command] [argument]

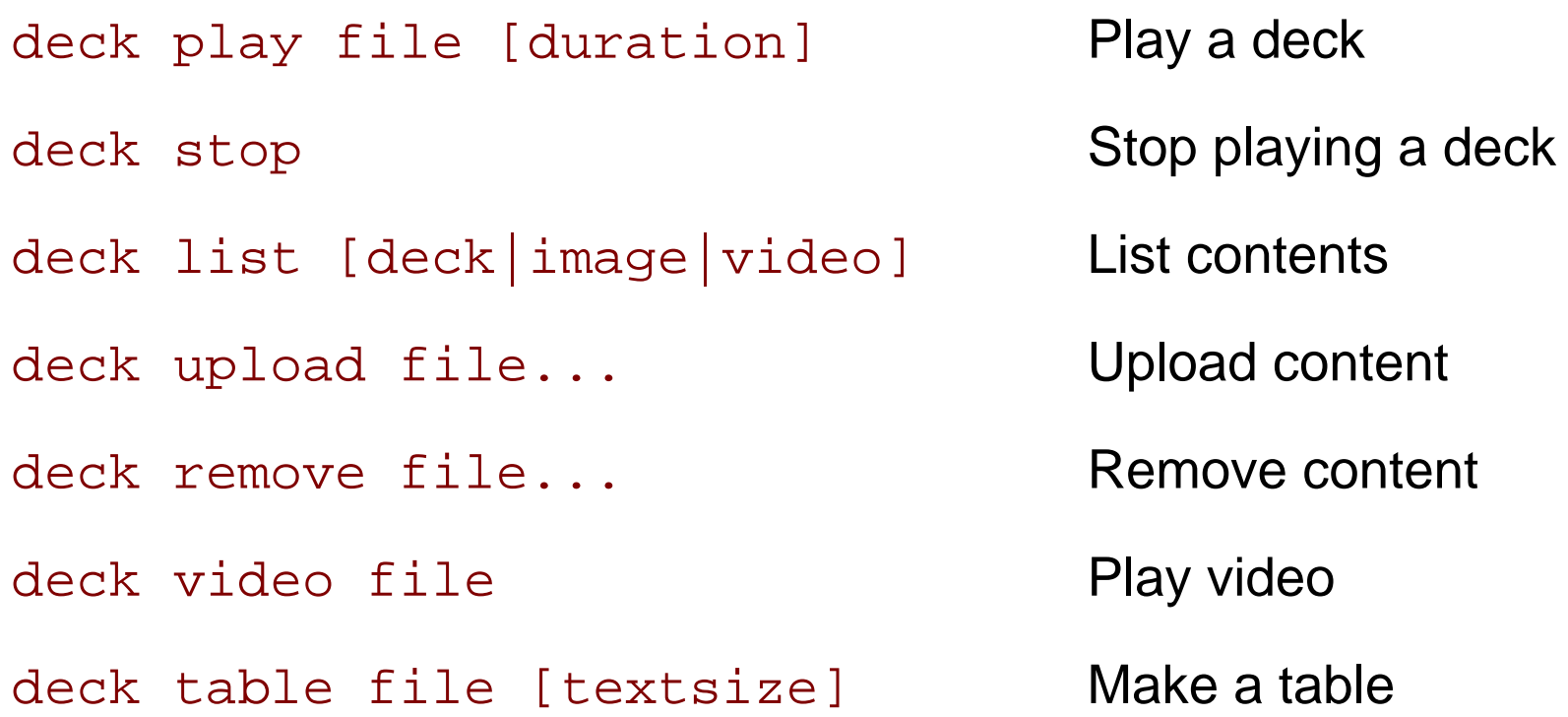

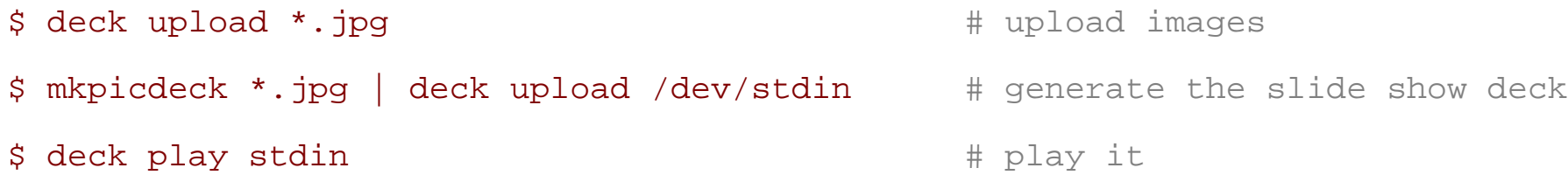

#### **Display**

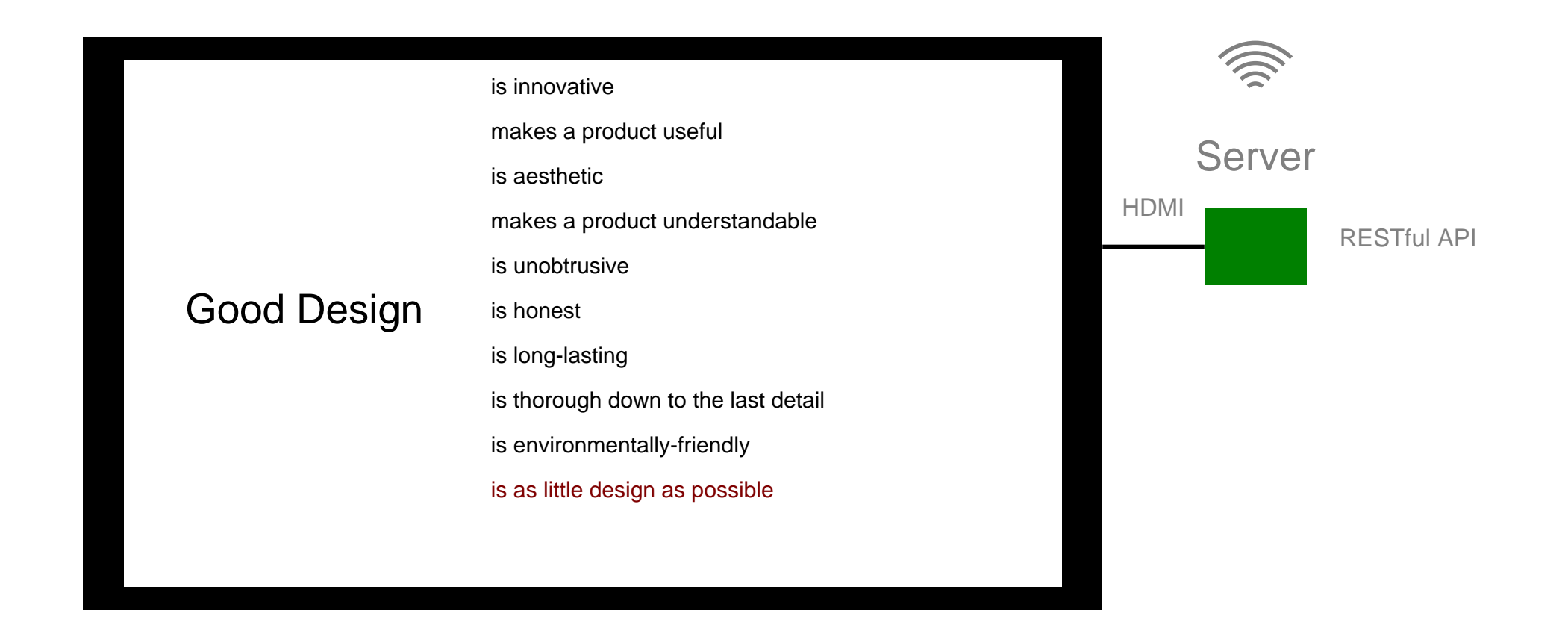

#### **Controller**

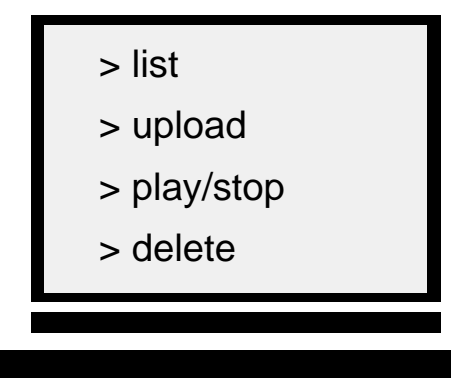

## Design Examples

# hello, world

Top

# Left Right

Bottom

20%

# 30% 70%

20%

### Header (top 20%)

Summary (30%)

## Detail (70%)

Footer (bottom 20%)

- Point A
- Point B
- Point C
- Point D

bullet plain plain number First item Second item The third item the last thing

1. This 2. That 3. The other 4. One more

#### <list>...</list>

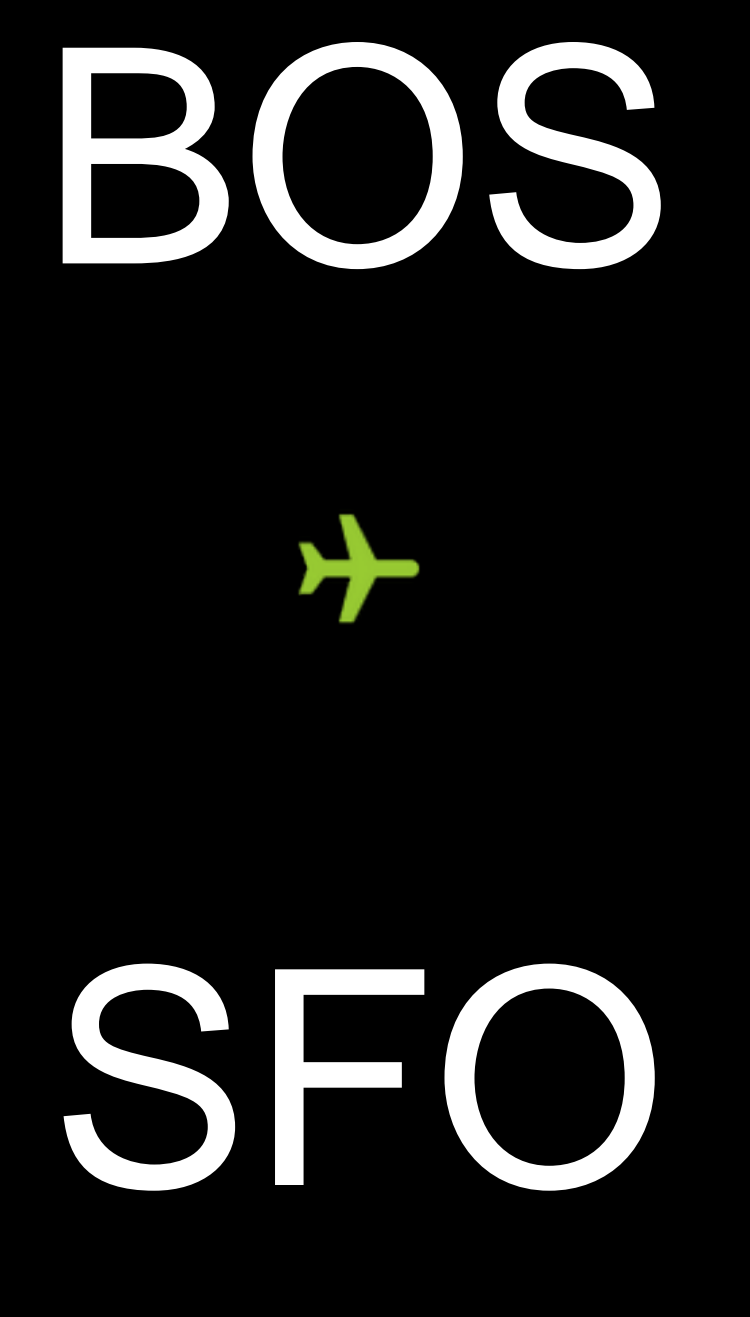

# Virgin America 351 Gate B38 8:35am

On Time

# JFK

US Airways 1207 Gate C31C 5:35pm

IND

Delayed

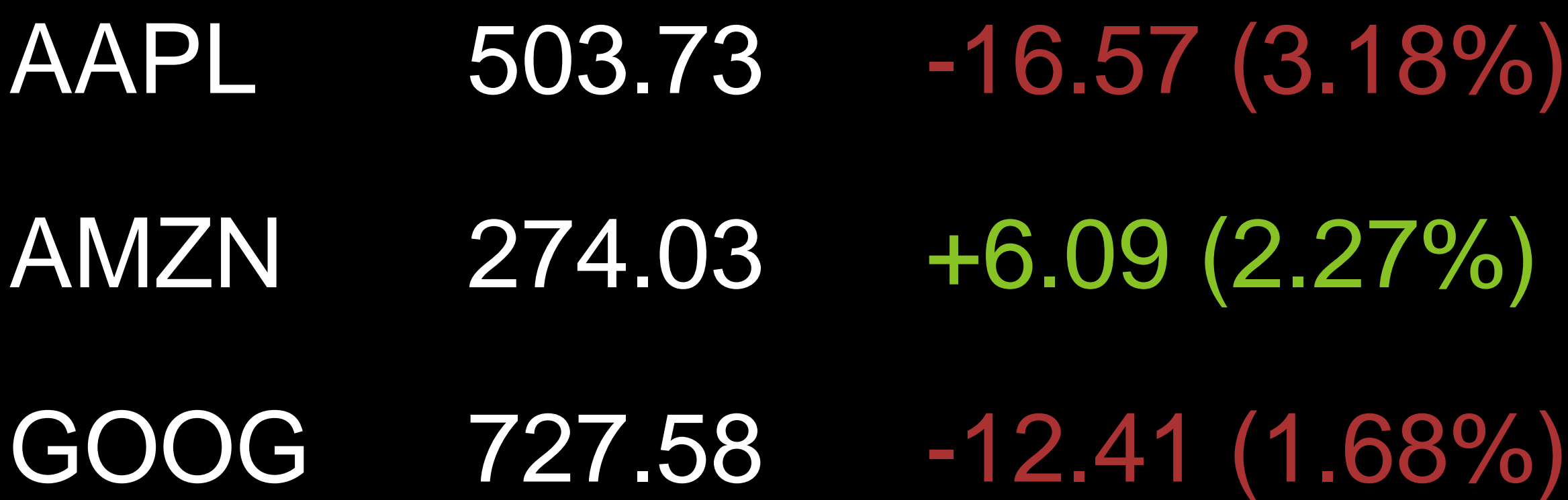

#### Two Columns

One Two Three Four

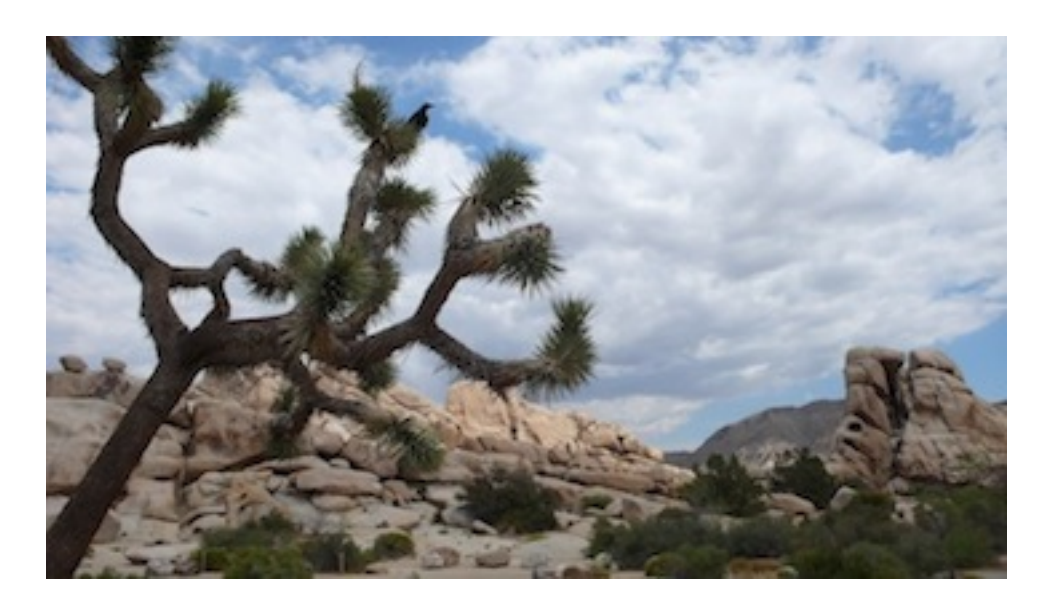

Tree and Sky Rocks

Five Six Seven Eight

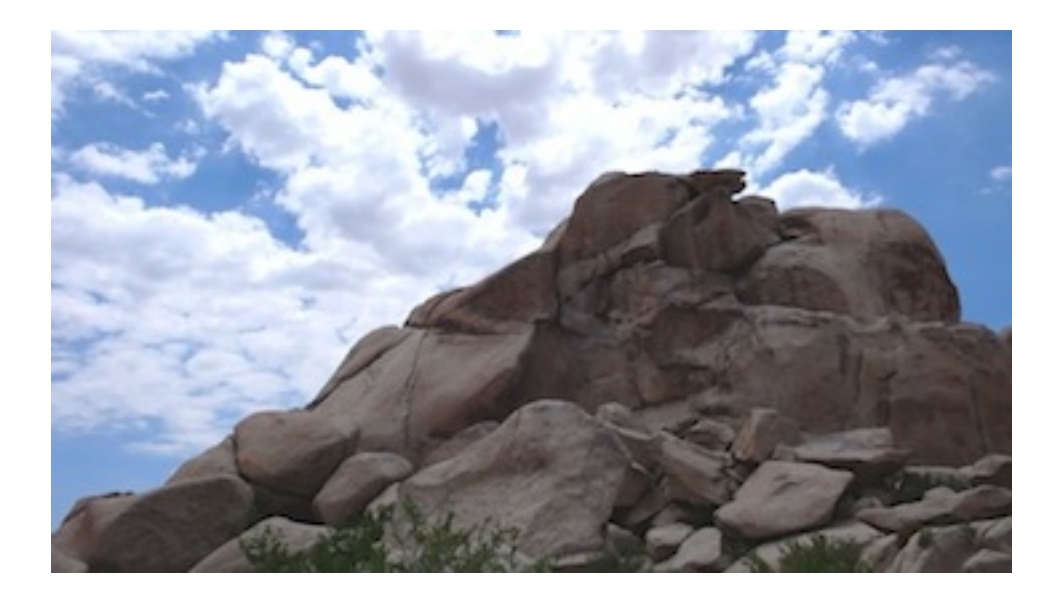

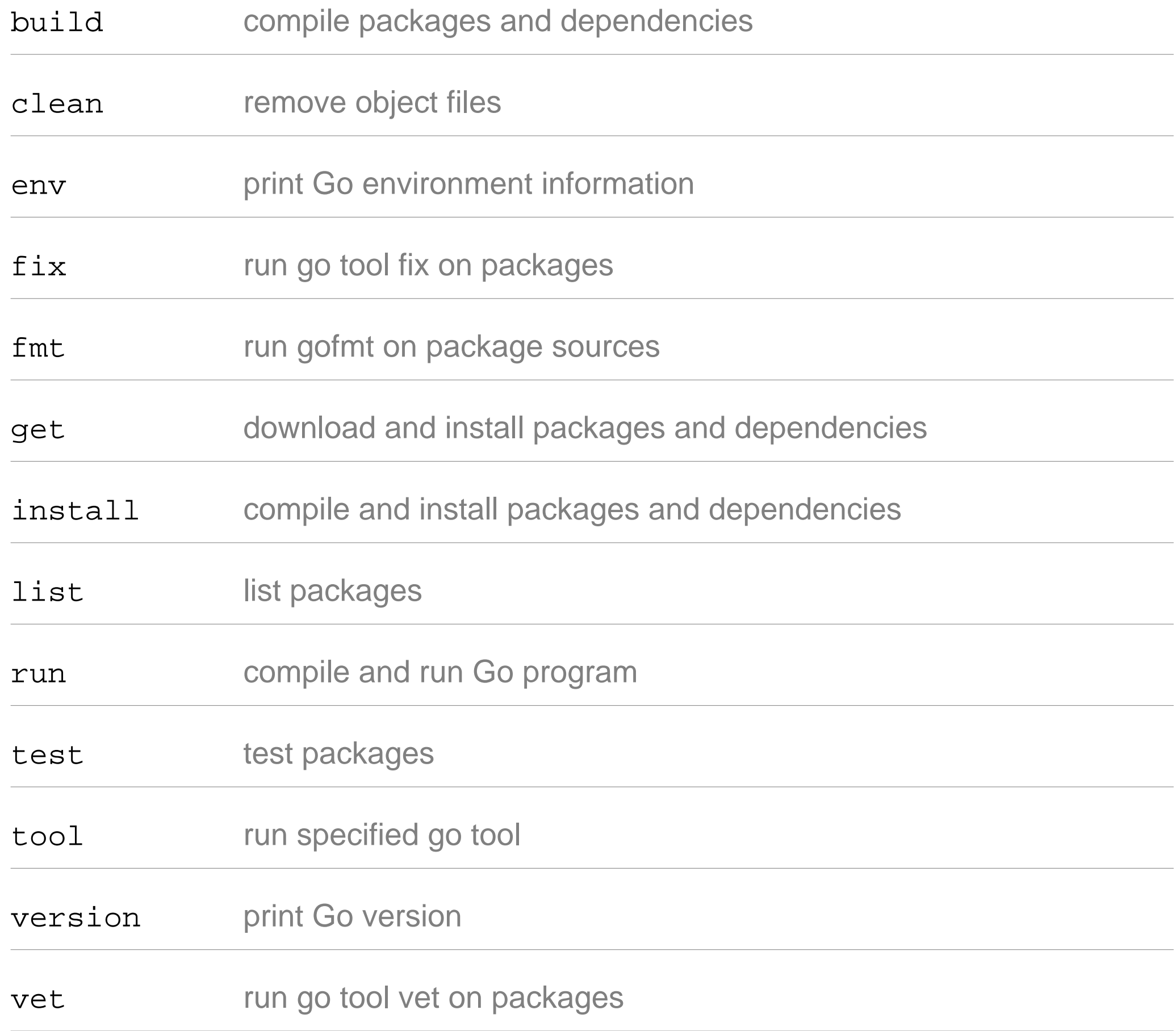

go

### This is not a index card

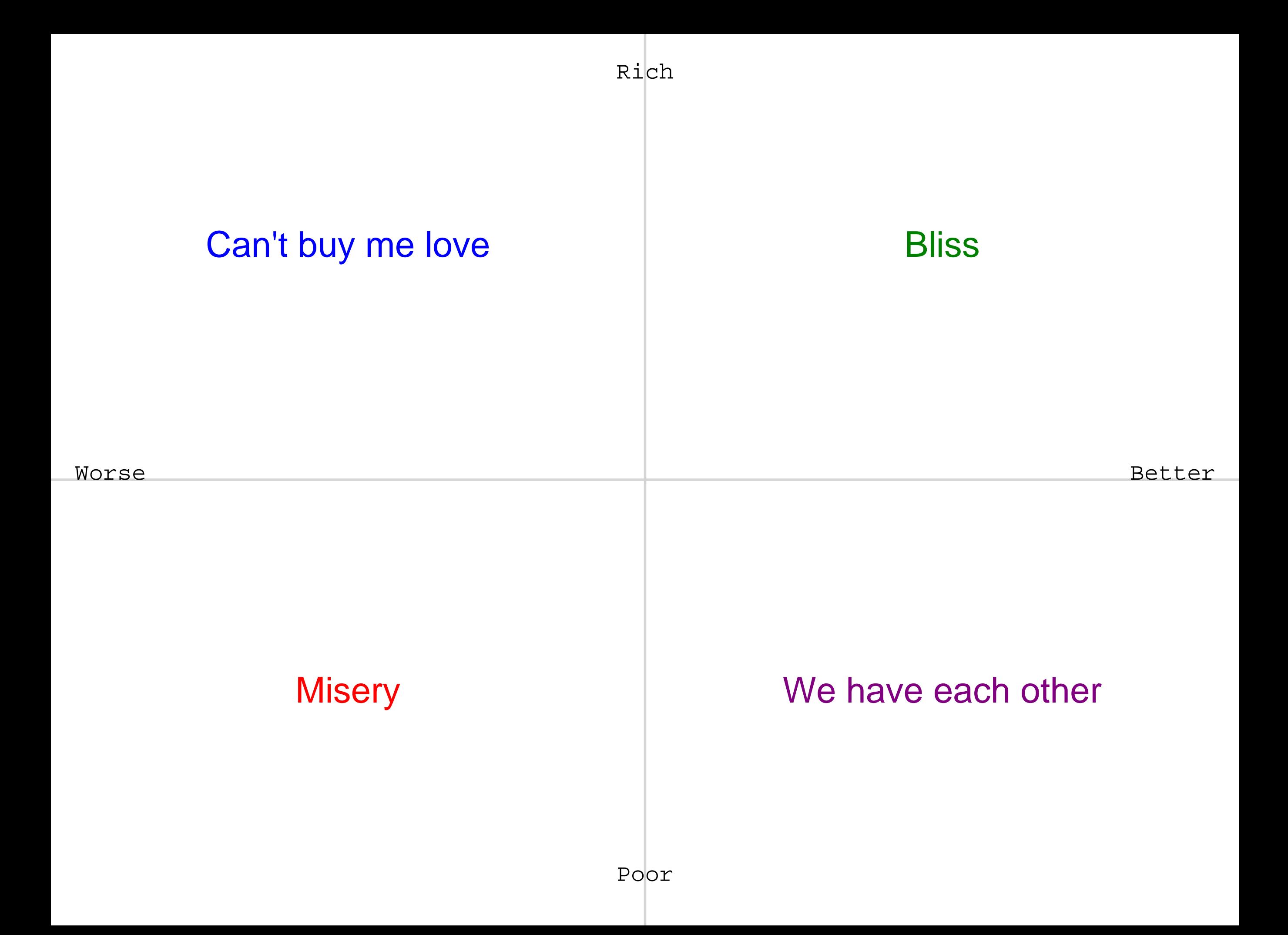

#### package main

```
import (
     "github.com/ajstarks/svgo"
     "os"
)
func main() {
     canvas := svg.New(os.Stdout)
    width, height := 500, 500
     a, ai, ti := 1.0, 0.03, 10.0
     canvas.Start(width, height)
     canvas.Rect(0, 0, width, height)
     canvas.Gstyle("font-family:serif;font-size:144pt")
    for t := 0.0; t <= 360.0; t += ti {
         canvas.TranslateRotate(width/2, height/2, t)
         canvas.Text(0, 0, "i", canvas.RGBA(255, 255, 255, a))
         canvas.Gend()
        a -= ai }
     canvas.Gend()
     canvas.End()
}
```
#### Code Output

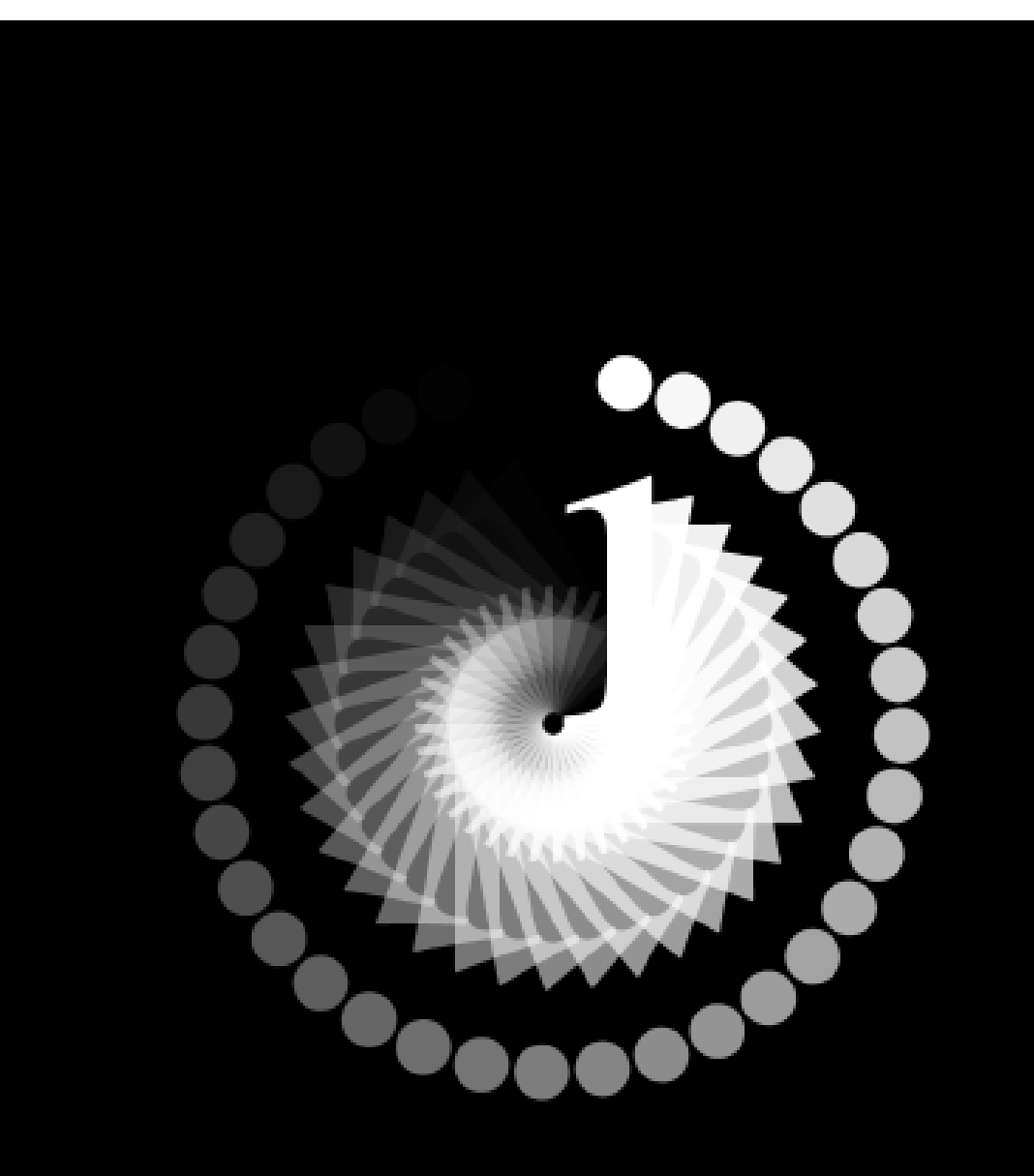

So, the next time you're about to make a subclass, think hard and ask yourself

### what would Go do

Andrew Mackenzie-Ross, http://pocket.co/sSc56

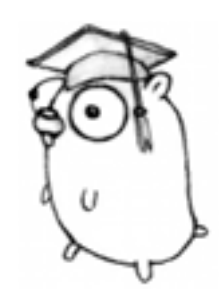

Python and Ruby programmer Go because they don't have to much expressiveness, but gain and get to play with concurrent

[Less is ex](http://commandcenter.blogspot.com/2012/06/less-is-exponentially-more.html)ponentially more Rob Pike

### You must not blame me if I do talk to the clouds.

## FOR, LO,

the winter is past, the rain is over and gone; The flowers appear on the earth; the time for the singing of birds is come, and the voice of the turtle is heard in our land.

#### [Good Design](https://www.vitsoe.com/us/about/good-design)

is innovative

makes a product useful

is aesthetic

makes a product understandable

is unobtrusive

is honest

is long-lasting

is thorough down to the last detail

is environmentally-friendly

is as little design as possible

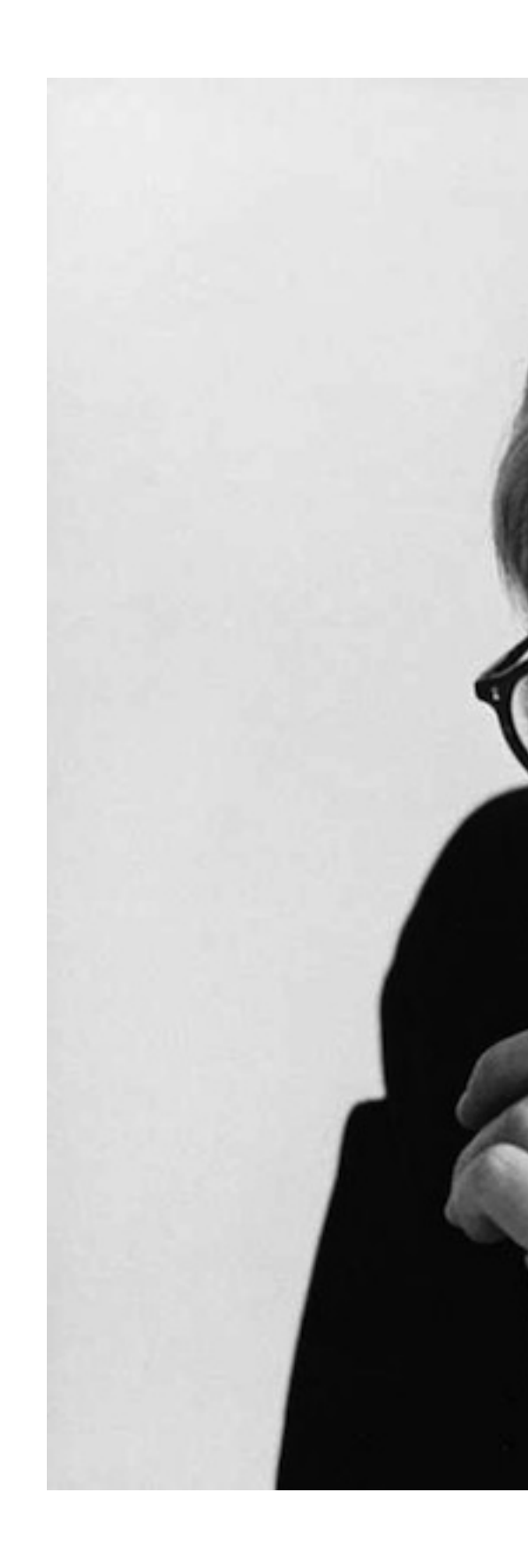

## github.com/ajstar

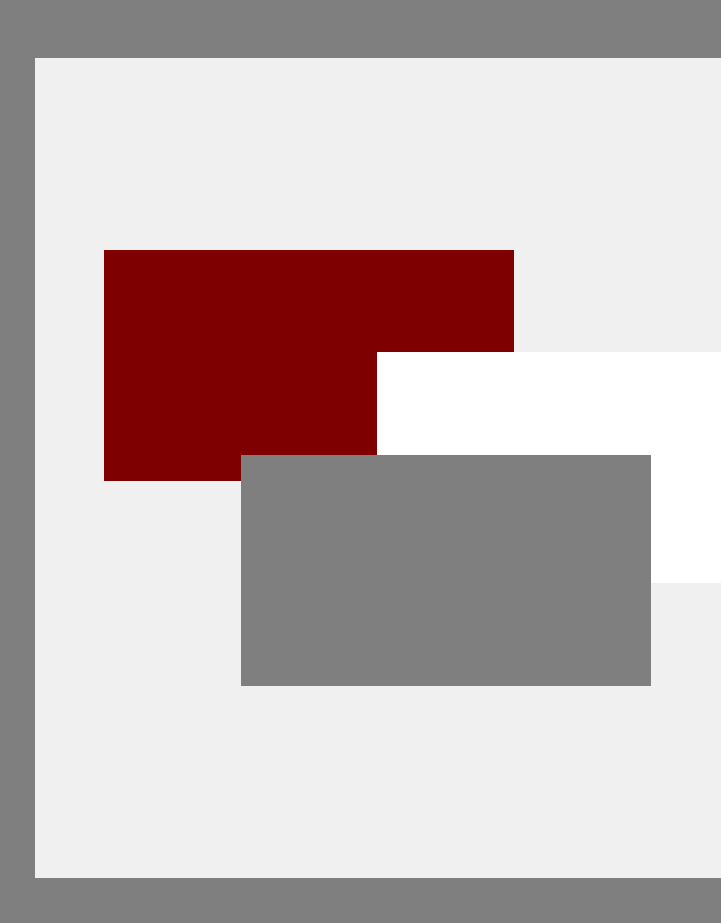

ajsta[rks@gmail](http://twitter.com/ajstarks).com @ajstarks